# **betano presidente**

- 1. betano presidente
- 2. betano presidente :betsul cadastro
- 3. betano presidente :real bet bonus

# **betano presidente**

#### Resumo:

**betano presidente : Explore as possibilidades de apostas em bolsaimoveis.eng.br! Registre-se e desfrute de um bônus exclusivo para uma jornada de vitórias!**  contente:

O bônus de aposta da Betano é uma promoção exclusiva para novos clientes que se registram na plataforma e efetuam um depósito mínimo de 10 euros. Com esse bônus, o usuário tem a oportunidade de aumentar seu saldo inicial e, consequentemente, aumentar suas chances de ganhar nas apostas esportivas.

Passo a passo: como usar o bônus de aposta da Betano

Realize o seu cadastro na Betano e faça um depósito mínimo de 10 euros;

A Betano irá acreditar 100% do seu primeiro depósito, com um limite máximo de 100 euros; Depois de realizar o seu primeiro depósito, será necessário escolher uma seleção qualificada para realizar uma aposta simples com o valor do bônus;

#### [como ganhar dinheiro apostando no futebol](https://www.dimen.com.br/como-ganhar-dinheiro-apostando-no-futebol-2024-07-16-id-21637.html)

Não há como negar que sem prata, sem jogo. Por mais que este não seja o objetivo do jogo, é o objetivo de muitos dos jogadores, que até gostam de fazer um pouco de PVP ou PVE mas que curtem mesmo é encontrar maneiras de ganhar cada vez mais dinheiro. E mesmo aqueles que gostam é de cortar cabeças, não dá para custear os sets sem contar com grana. Se você é um daqueles que tem 12 dedos em betano presidente cada mão, então não há muito o que se preocupar porque consegue ganhar muito mais do que perde nos fight, mas esta não é a realidade da maioria dos jogadores que acabam dedicando parte do seu tempo a plantar, craftar, comprar, vender, ou qualquer outra ação que gere dinheiro para prover o seu crescimento, além de pagar o seu premium claro.Uma das melhores maneiras de ganhar dinheiro é, sem sombra de dúvidas, trabalhar no market.

Porém isto tem alguns problemas…

Se você compra barato para vender mais caro no mesmo local, os ganhos são menores, pois os itens flutuam muito de valor, mas nunca se sabe quais que subirão mais, e pode até cair, exige um conhecimento muito grande sobre o uso, a quantidade de venda e até mesmo o momento do mês, já que tem vendas que são sazonais devido aos eventos do jogo. Dá para ganhar, mas dá trabalho, e a promessa do título era que não faríamos força (ao menos não tanta assim). Outra maneira é comprar em betano presidente uma cidade e vender em betano presidente outra, isto rende um dinheiro muito maior e é mais fácil de entender já que tem cidades que possuem biomas próximos e outras não. É natural que o preço seja mais baixo em betano presidente uma cidade que tem bioma próximo e seja mais caro na que não tem. No entanto é necessário ficar comprando e quando tem uma boa quantidade tem de transportar de boi por vias seguras, até a cidade onde o preço está melhor, o que pode ser viável para uma ou outra vez, mas ficar fazendo isto todo dia é realmente algo trabalhoso.

E se houvesse uma maneira de comprar em betano presidente uma cidade que é barato, vender em betano presidente outra que é caro mas sem precisar atravessar o mapa inteiro, não seria show de bola? Pois então! Seus problemas se acabaram-se, vamos usar o tiozinho do teleporte! Calma, calma, é óbvio que eu sei que ele cobra os olhos da cara para levar a gente quando estamos com recursos, no entanto não estamos falando de levar pesados recursos mas coisas

leves, muito leves que vão custar próximo de nada para transportar e mesmo assim, te darão um belíssimo lucro. Mapas de Dungeons ou Expedição, Scroll de conserto, tem diversos itens que custam na faixa de 100 a 200K e que pesam nada, permitindo fazer o teleporte quase "na faixa". Vamos a um exemplo prático?

Preços de Capas nas cidades satélites

Neste caso peguei as capas especiais de cada cidade. Então catei o preço (não use o albion2d, vá direto no mercado, depois eu explico a melhor forma para fazer isto) de cada cidade. Não me interesso por Caerleon pois não dá para teleportar para lá. Depois temos a coluna colorida ali que é o percentual de diferença entre o menor valor encontrado e o maior valor encontrado. Quanto mais em betano presidente vermelho está a célula, maior é o percentual de diferença. Podemos ver ali que a capa T5 de fort Sterling custava 130000 em betano presidente Thetford e estava sendo vendida a mais barata por 24000 em betano presidente Lymhurst. Outra que neste momento estava com um potencial de ganho muito bom é a capa T5 de Martlock que comprei por 140000 e coloquei a vender por 250000 (5 mil mais barato que a capa mais barata que havia em betano presidente Thetford). Lucro de mais de 100K nestes dois exemplos.

Claro que você não pode esperar vender uma grande quantidade mas para isto serve olhar a aba histórico, conforme a imagem que estou postando, que vai te mostrar quantas desta capa estão sendo vendidas por dia. Por isto mesmo optei por capas T4 e T5 pois nestas cidades as capas de tier mais alto não tem muita saída, mas estas sim. Aliás o histórico é importante para você entender se o item mais barato não é um engano. Vamos supor que você veja ali que a mais barata custa 100K de um item qualquer, ai você compra, mas não percebeu que isto é algo que aconteceu neste momento em betano presidente especial, mas que normalmente ela é sempre vendida a 80K, então os preços podem cair e você perder dinheiro. Na hora de comprar um deste itens que você está percebendo que é o mais barato de todos, veja se no histórico ele não era vendido mais barato ainda poucos dias atrás, pois se era, melhor pensar duas vezes antes de bancar.

Além disso, por serem itens caros, compre apenas uma ou duas de cada, e deixe vendendo na cidade que paga melhor, não esquente se não vender rápido, apenas garanta que você está com o menor preço e se necessário, edite seu preço para baixar umas poucas pratas de garantir em betano presidente especial nos horários de pico (20 as 23hs) que seus itens estão com o menor preço. Cuidado para não baixar demais e deixar de ser lucrativo, se estiverem baixando muito, melhor deixar para vender no outro dia.

É muito importante tomar o cuidado de colocar seu item a venda por um preço que ele costuma ser vendido, por isto no começo não seja muito olho grande, não é apenas porque estão vendendo o item a 300 que significa que ele vai ser vendido, é vital ver no gráfico de colunas(veja mais abaixo) o valor que é realmente praticado no mercado. Outro detalhe, como estamos falando de itens caros, se você comprar muitos talvez fique sem dinheiro em betano presidente caixa e nem sempre eles são vendidos tão rápidos, então procure manter uma reserva saudável e aguarde que venda seus itens antes de sair comprando mais, salvo alguma grande barbada, e isto porque em betano presidente alguns casos é possível que um item entre em betano presidente queda de repente, e seu estoque desvaloriza.

Pesquisando o preço de maneira Expert

O jogo mudou muito desde que foi lançado as primeiras versões beta e boa parte dos jogadores não se acostumou ainda com algumas destas mudanças, também os jogadores novos podem acabar consultando de uma maneira não tão eficaz, mas usar os filtros adequados vai fazer uma boa diferença na velocidade que você consulta o preço dos seus itens. Vamos ver como fiz usando estas capas como exemplo:

O primeiro passo é abrir o leilão da primeira cidade e marcar o tipo do item, o tier e deixar o level de encantamento em betano presidente zero(flechinhas vermelhas). Nosso foco é ver o preço das capas sem encantamento, já que elas tem uma saída muito menor já que o pessoal não costuma gastar a mais para o "a mais" que estas capas encantadas tem. Armas e armaduras com certeza, mas capas não. O melhor é que uma vez feito este filtro, ele vai se manter pronto para todas as demais cidades, desde que você faça uma consulta direta de uma para outra. Depois clique ali

na aba marcada pela flecha amarela.

Flechinhas vermelhas para selecionar apenas o que queremos ver

Veja como ficou limpo e direto apenas um tipo de cada capa para o Tier 4, depois que fizer as deste tier, apenas mude para tier 5 e repita a operação.

Para ver o preço e o histórico só clicar aqui nesta aba da flecha vermelha Verifique aqui o preço das Sell Orders

Aqui no alto das Sell Orders está o valor da capa selecionada que está sendo vendida pelo menor preço, bem como a quantidade que está sendo vendida. No gráfico ali de baixo temos a nos pontos que formam a linha, o preço médio de cada dia, e nas barrinhas que tem mais embaixo temos a quantidade média vendida, só passar o mouse em betano presidente cima da barra que te mostra quantas capas vendeu cada dia. Não se espante em betano presidente ver poucas, todas as armas, armaduras, montarias, todos os itens caros, vendem pouco mesmo, mas são os que rendem mais percentualmente e dão menos trabalho, que é o nosso principal foco desta matéria.

Se dá resultado? Não tenho dúvida…

# **betano presidente :betsul cadastro**

As apostas online estão cada vez mais populares em betano presidente todo o mundo e o Betano é uma das melhores opções para você começar a participar desse mundo emocionante em betano presidente 2024. Neste artigo, você conhecerá tudo sobre o Betano, como funciona e como começar a apostar online.

O que é o Betano e como funciona?

O Betano é um famoso site de apostas online que está presente no mercado há mais de uma década, sendo reconhecida como uma opção confiável e segura para apostar em betano presidente eventos esportivos.

Para começar, basta se cadastrar e entrar na betano presidente conta, depois é necessário acessar o catálogo de esportes, escolher uma modalidade, competição e um evento, selecionar um mercado e o palpite que deseja fazer, clicar nas odds e definir o valor da aposta. Apostar em betano presidente eventos desportivos online é simples e divertido com o Betano. Como fazer apostas no Futebol Virtual

# **betano presidente**

O Aviator está disponível no site oficial do Betano, oferecendo a você a oportunidade de decolar para novos patamares de diversão! Com a promoção "Aviator Rain" disponível durante todo o dia até as 21:00, há muitos períodos de "chuva" e apostas grátis de R\$10 para usar no jogo. Acesse o site, registre-se e aproveite o bônus de boas-vindas.

#### **betano presidente**

O mecanismo de busca do site é a melhor forma de encontrar o entretenimento de jogo. Basta digitar "Aviator" na barra de pesquisa e pronto! Caso enfrente problemas de segurança ao baixar, recomendamos fazer o download diretamente do site oficial do Betano.

#### **Por que Jogar Aviator no Betano**

O Aviator é um jogo de casino online popular por betano presidente interface moderna e atrativa. Oferece diversos benefícios aos jogadores, sendo uma opção perfeita para quem busca entretenimento. Além disso, o Betano oferece um ambiente seguro e confiável para jogar, com diversos jogos disponíveis, como slots, bingo, poker, roleta e raspadinhas.

### **Como Jogar Aviator**

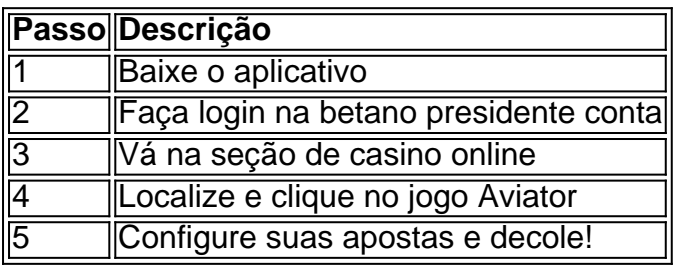

#### **Dicas e Dicas de Jogo**

- Experimente a versão demo do jogo antes de começar de verdade.
- Faça betano presidente pesquisa sobre as melhores estratégias para o jogo.
- Estabeleça metas e limites para suas apostas.

### **Conclusão**

O jogo Aviator no site oficial do Betano é uma excelente opção para quem busca entretenimento e diversão ao máximo. Com betano presidente interface moderna e atrativa, juntamente com os benefícios oferecidos, o jogo é uma das principais escolhas em betano presidente jogos de casino online. Não espere mais e experimente o jogo agora!

# **betano presidente :real bet bonus**

LeBron James estava fervendo depois que os Los Angeles Lakers viram uma oportunidade de ouro escapar.

Sua frustração não estava tão centrada betano presidente soprar uma vantagem de 20 pontos. Ou seu falecido perdedor três-pontos que rimmed com o jogo amarrado ou a buzzer fadeaway do Jamal Murray, batedora da campainha estrondosa dando aos Denver Nuggets um 101 -99 vitória sobre os Lakers no Jogo 2 das suas séries na segunda à noite round!

James, betano presidente vez disso mirava no centro de replay da NBA na cidade Secaucus (Nova Jersey), depois que uma falta do segundo tempo sobre Michael Porter Jr. foi derrubada e inicialmente chamada após o jogador bater D'Angelo Russell com a cara atrás mas essa ligação se invertera quando ele disse à liga: "Port fez apenas contato marginal" contra Russel".

"Não entendo o que está acontecendo no centro de replay, para ser honesto", disse James. A equipe volta a Los Angeles na quinta-feira diante do déficit 2 x 0:" D -Lo claramente é atingido pela cara durante uma viagem e porra temos um Centro... Não faz sentido fazer isso sem me incomodar."

Russell concordou com James. "Isso é uma falta que todos nós vimos na televisão nacional", escreveu Russel no X após o jogo, e ele disse:

Os Nuggets e Murray se separaram de um buraco 68-48 no terceiro trimestre para capturar betano presidente décima vitória consecutiva sobre os Lakers.

James teve a chance de dar aos Lakers uma vantagem com cerca 16 segundos restantes betano presidente um wide-aberto três pontos. "Rimmed out", lamentou Tiago, que terminou o jogo por 26 e 12 assistências Porter pegou na recuperação do jogador ao criar Murray'S Gamewinner - Um saltador fadesaway sobre Anthony Davis como tempo expirado!

No centro de replay, James fez referência ao jogo anterior da segunda-feira passada quando os New York Knicks se reuniram nos últimos 30 segundos para uma vitória selvagem 104-101 sobre o Philadelphia 76ers. Os klickes conseguiram a jogada go head três pontos do Donte DiVincenzo com 13 segundo restantes; um posse que começou Quando eles roubaram as bolas dos Tyrese Maxey e Joel Embiid disse aos jogadores:

"O que estamos fazendo?", disse James ao terminar betano presidente entrevista pós-jogo.

Author: bolsaimoveis.eng.br Subject: betano presidente Keywords: betano presidente Update: 2024/7/16 22:16:51